# 타당성 평가가 보완된 모델 운용상의 전투실험 모의분석 절차 연구

박지우<sup>1</sup> · 김능지<sup>1</sup> · 강성지<sup>1</sup> · 서 혁<sup>1†</sup>

# A Study on the Method of Constructive Simulation Operation Analysis for Warfighting Experiment Supplied with the Validation Evaluation

**Park Jin Woo** ・ **Kim Nung Jin** ・ **Kang Sung Jin** ・ **Soo Hyuk**

#### ABSTRACT

Currently, our society has been changed from the industrial society to the information society. As the war progresses to Information Warfare, Network-Centric Warfare, Long-Range Precision Engagement and Robot Warfare, the military should advance to High-tech Scientific force. For this creation of the war potential, it is regarded as the warfighting experiment is a critical method. Surely it is rational that LVC(Live ⋅ Virtual ⋅ Constructive simulation) is desirable to make the warfighting experiment. But because it is limited by the cost, the time, the place and the resource, the constructive simulation(M&S : Modeling&Simulation) is a good tool to solve those problems. There are some studies about the evaluation process for developing the model, but it is unsatisfying in the process of the constructive simulations' operation. This study focuses on the way of constructive simulation operation, which is supplied with the evaluation process(VV&A : Verification ⋅ Validation & Accreditation). We introduce the example of the rear area operation simulation for "appropriateness evaluation to the organization of logistic corps" by the AWAM(Army Weapon Analysis Model). This study presents the effective methods of the constructive simulations, which is based on the reliable evaluation process, so it will contribute to the warfighting experiments.

**Key words** : LVC(Live⋅Virtual⋅Constructive simulation), Constructive Simulation(Modeling & Simulation), Warfighting Experiment, AWAM(Army Weapon Analysis Model)

#### 요 약

현대는 산업사회에서 정보화 사회로 변화되고 있다. 이에 따라 전쟁 양상도 정보전, 네트워크 중심전, 장거리 정밀전, 로봇전 으로 발전되어 고도의 첨단 과학군으로 변화를 시도하고 있다. 이러한 전투발전을 위한 전력창출을 위해 중요시 되고 있는 것이 전투실험이다. 전투실험은 LVC를 통한 입체적인 평가체계를 사용하는 것이 바람직하나, 비용⋅시간⋅ 장소⋅자원의 제 한으로 M&S(Modeling & Simulation)를 통한 모의분석을 주로 활용한다. 하지만 모델 개발을 위한 평가절차에 대한 연구는 많이 이루어지고 있지만, 전투실험에 대한 모델운용상의 모의분석절차의 정립이 미흡하다. 본 연구에서는 전투실험간 모델운용 의 타당성 평가체계(VV&A : Verification⋅Validation & Accreditation)가 보완된 모의분석 방법과 절차를 정립하였고, "미래 향토사단 군수부대편성의 적절성 평가"를 위해 지상무기효과분석모델(AWAM : Army Weapon Analysis Model)을 통한 후방 지역작전 모의분석 사례를 제시하였다. 본 연구는 신뢰성있는 평가체계를 바탕을 둔 효과적인 모의분석방법을 제시하여 전투실 험을 위해 크게 기여할 것으로 판단된다.

주요어 : LVC(Live⋅Virtual⋅Constructive simulation), 모의분석(M&S), 전투실험, 지상무기효과분석모델(AWAM)

접수일(2010년 8월 6일), 심사일(1차 : 2010년 10월 18일, 2차 : 2010년 12월 2일), 게재 확정일(2010년 12월 13일)  $1)$  충남대학교 경영대학원(생산관리 · MIS전공) 주 저 자 : 박진우 교시저자 : 서 혁 E-mail; jinwoo0316@hanmail.net

# 1. 서 론

현대 사회는 산업화에서 정보․ 지식 중심의 정보화 사회로 변화되고 있다. 전쟁양상도 정보전(Information Warfare), 네트워크 중심전(Network-Centric Warfare), 장거리 정밀전(Long-Range Precision Engagement), 로 봇전(Robot Warfare) 등의 형태가 될 것으로 판단된다.

현재 한국군도 이러한 전쟁양상과 패러다임의 변화에 따라 정보과학군으로 21세기 군사변혁을 시도하여 정보 화 시대의 첨단 과학군으로 변화하고 있다.

이러한 첨단 과학군으로서의 새로운 전력창출을 위해 중요시 되는 것이 전투실험이다. 전투실험은 미래 운용에 함축되어 있는 신기술, 미래 무기체계 신교리 및 조직에 대한 개념을 합리적, 과학적, 경제적으로 검증하기 위한 수단으로 활용될 수 있다[1]. 또한, 전투실험은 또 다른 관 점에서 발전된 개념과 소요로서 작전지역 영역에서는 현 행작전, 장차작전, 군수 및 행정에 대한 방책대안의 분석 을 통해 의사 결정을 지워하다<sup>[2]</sup>.

전투실험은 실기동, 구성모의, 가상모의 등의 방법을 통해 수행되고 있으나, 전투실험의 요구를 충족하기 위한 국방예산의 부족, 가용 실험자원의 부족, 제한된 시간과 공간 등으로 인해 M&S(Modeling & Simulation)를 통한 모의분석의 중요성이 대두되고 있다<sup>[3]</sup>. 특히, 군부대 개편 에 대한 중요 검증 수단이나 미래 환경의 전장분석을 위 해 사용되고 있다.

하지만 이러한 모의분석을 위한 모델의 운용에 대한 체계가 정립되지 않았고, 모의분석 결과에 대한 타당성 검증 방법도 부족한 형편이다. 물론, VV&A"를 통해 모 델의 개발 단계에서 모델 검증 수단으로 사용하고 있지만 개발된 모델에 대한 운용상의 타당성 검증에 대한 연구는 미미한 상태이다. 단순히 전문가의 의견을 듣거나, 입력 변수값을 변화시켜 대략적인 민감도 분석을 하는 정도이다.

따라서 본 연구에서는 현재 군에서 중요시되고 있는 전투실험에 대해서 살펴보고, 개발된 모델의 운용을 위한 타당성 검증이 보완된 모의분석 절차를 제시하고, 마지막 으로 지상무기효과분석모델(AWAM)을 통한 후방지역작 전에 대한 모의분석 사례를 제시하고자 한다.

본 연구는 통계적 실증을 통한 신뢰성 있는 평가체계 를 바탕으로 둔 효과적인 모의분석 절차를 제시하여 군의 전력창출을 위한 전투실험에 기여할 것으로 판단된다.

표 **1.** 모의분석의 종류

| 구 부        | 시스템운용자  | 시스템      | Example     |
|------------|---------|----------|-------------|
| 실기동        | 실제 사람   | 실제 시스템   | 실기동 훈련      |
| 구성모의       | 가상사람≈모델 | 가상시스템≈모델 | 워게임         |
| 가상현실<br>모의 | 실제 사람   | 가상시스템≈모델 | 비행<br>시뮬레이터 |

# 2. 전투실험

# 2.1 전투실험의 정의와 방법

전투실험은 "공학적 실험방법을 전투발전 분야에 적용 하여 운용개념 및 그 개념이 요구하는 능력을 충족하는 대안을 평가하는 수단으로 발전시킨 것"이다. 실험의 방 법에는 모의분석, 기술시범(ATD : Advanced Technology Demonstration), 연구분석 등이 있다<sup>!!</sup>.

전투실험방법에서 주로 사용되는 모의분석은 실기동 (Live Simulation), 가상현실모의(Virtual Simulation), 구 성모의(Constructive Simulation)의 3가지 방법으로 표 1 과 같다.

실기동은 실환경을 가정한 환경에서 실제 사람과 장비 를 가지고 기동하는 실험방법으로 한국의 KCTC(Korea Combat Training Center : 육군과학화전투훈련단)나 미 국의 NTC(National Training Center : 국립훈련센터)등 에서 수행하는 것이 좋은 예이다. 이러한 실기동은 시간, 공간, 비용적으로 제한사항이 많다.

반면 구성모의는 실제 사람이 모델에 필요한 자료와 제원을 입력하고 운용하여 결과를 분석하는 방법으로 워 게임 모의가 대표적이다.

가상현실모의는 실제 사람이 모의체계를 작동하는 것 으로 시스템 하부구성품 및 운용자를 종합적이고 가상 환 경으로 묘사하는 실험방법이다.

본 연구에서는 전투실험에서 실제 많이 사용되는 구성 모의에 대하여 알아보고자 한다. 일반적으로 구성모의를 모의분석으로 통칭하여 사용하기 때문에 본 연구에서는 모의분석을 구성모의로 한정하여 사용도록 하겠다.

# 3. 모의분석(Constructive Simulation)

#### 3.1 모의분석의 공학적 의미와 목적

모의분석은 어떠한 현상이나 문제에 대한 분석으로 이 를 단순화하고 추상화하여 현상을 묘사할 수 있는 핵심요 소(factor)를 통해 모형을 만들고 이런 모형에 의한 모델

<sup>1)</sup> 미국방성에서 M&S를 체계적으로 관리하기 위한 규정으로, Verification (검증), Validation(실증), Accreditation(인증)의 모델개발의 타당성 평가 절차

을 운용하여 최선의 방책을 도출하는 과정이다.

모의분석은 느낌이나 경험에 기초한 방책 결정이 아니 라 정량화된 수치를 통하여 의사결정을 지원하는 유용한 수단이다. 그리고 복잡한 환경이나 시스템을 단순화하여 시각화 함으로써 현상이나 문제의 이해에 도움을 준다. 무엇보다도 제한된 시간⋅공간⋅비용에서 가장 현실적 인 상황(시스템)에 가까운 결과를 도출하여 정책이나 방 책결정과 개발에 중요한 역할을 한다. 모의분석은 군구조 의 실험, 무기획득, 작전계획 수립 등 국방분야의 다양한 영역에서 적용될 수 있으며 모델의 활용정도에 따라 광범 위하게 적용이 가능하다.

## 3.2 모의분석의 절차관련 사례연구

일반적인 모델의 경우 그림 1과 같이 모의분석을 실시 한다<sup>[4]</sup>. 먼저 문제를 정의하고 모델의 개념을 구축하며, 이에 따른 자료를 수집한다. 수집자료를 가지고 모델의 구상에 따라 모델링을 하는데, 이때 모델을 실행시켜 프 로그램상의 오류를 확인한다.

하지만 이는 군에서 사용하는 모델과 목적이나 운용면 에서 차이가 있으며, 모의분석절차도 상이하다.

미국방성도 모의분석 절차를 제시하고 있는데 모의분 석 자체의 운용뿐 아니라 모델을 개발하여 사용하는 전 단계를 포함한 것이다<sup>[5]</sup>. 먼저 모의분석 요구에 의한 목적 을 식별하는 것이 초기구상(Initiation)이며, 초기구상에 의한 개념을 발전시켜 모델의 개념을 발전시켰다. 개념발 전과 동시에 문제 해결방안에 대한 사전 연구에 이어 모 델을 개발한다. 개발된 모델에 대한 운용시범은 VV&A 에 의한 신뢰성 평가를 실시한다. 하지만 여기에서 제시 된 모의분석절차는 국방모델 개발사업에 대한 전체적인 절차이기 때문에 "모델 운용상"의 모의분석절차로 적용 하기는 어렵다.

한국군의 경우 육군교육사<sup>[1]</sup>에서 그림 2와 같이 모델 운용상의 모의분석 절차를 제시하고 있지만 구체적인 분 석 방법은 명시하지 못하고 있다. 특히, 모델과 데이터의 신뢰성 평가에 관해서는 많이 미흡하다.

김민숙[6]은 한국형 전시자원소요 산정모델 개발에서 VV&A를 적용하여 미국방성에서 제시한 모델 개발단계 에서 타당성을 검증하였다. 그러나 모델의 실증방법도 참 조모델이 Vision 21모델<sup>2)</sup>에 대한 대략적이 평규만을 비 교 하고 있어 신뢰성이 제한된다.

따라서 본 논문에서는 이미 개발된 모델의 운용을 위

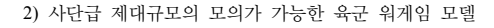

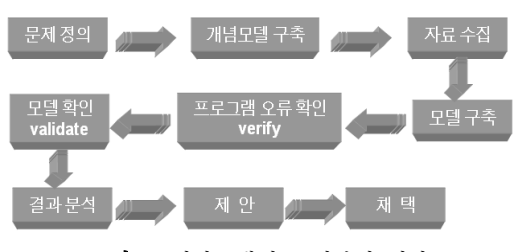

그림 **1.** 일반모델의 모의분석 절차

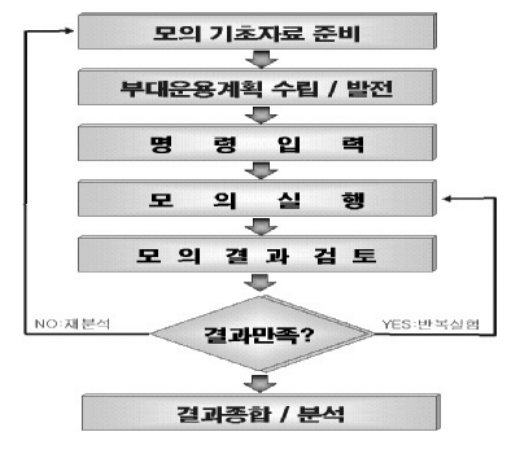

그림 **2.** 한국육국교육사 모의분석 절차

한 모의분석절차 정립하고 신뢰성확보를 위한 타당성 검 증으로 통계적 기법을 통한 실증방법을 제시하고자 한다.

# 4. 타당성 평가가 보강된 모의분석 절차

모델개발에서 적용되는 타당성 평가 방법인 VV&A를 보완한 모델 운용상의 모의분석 절차는 그림 3과 같다. 모의분석을 위해서는 모의분석의 목적을 설정하고 적 절한 분석모델의 선정이 필요하다. 그리고 이에 따른 자 료를 수집하고 모델운용 전반적인 계획을 세우는데, 이러 한 과정은 운용할 모델의 개념(Model Concept)을 구상하 기 때문에 모델의 "개념분석" 단계로 설정 하였다.

"개념분석"단계에 수립된 계획을 바탕으로 모델에서 운용할 객체(Agent)에 대한 시나리오를 작성하고 그에 따 라 데이터(Parameter)를 입력하여 모델링을 하게 되는데, 이를 "설계(Design)"단계로 설정하였다. 설계단계가 끝나 면 입력된 자료에 대한 "검증(Verification)"이 필요하다. "검증"에는 상호비교법, 오류 발견법 등 정성적 방법을 사용하였다.

검증결과가 이상이 없으면 모델을 실행하고 그 결과를

| 단계   | 모의분석 절차                                     |                                                                                                    | 방법      | 산출물                                                    |                                             |
|------|---------------------------------------------|----------------------------------------------------------------------------------------------------|---------|--------------------------------------------------------|---------------------------------------------|
| 개념분석 | 모의분석목적 설정<br>분석 모델 선정<br>자료수집<br>계획수립       | 제대별 : 합동작전분석모델, Vision 21,<br>AWAM 등<br>전장기능별 : UAV, ES 모델, TACOS,<br>화력운용분석모델, ADSIM<br>기타 : 전시자원소요산정모델, ARENA, |         | ㆍ목적에 부합된 설정<br>- 모의분석 목적<br>– 모의분석 적용분야<br>⇒ 적용모델/운용방법 | ・모델선정 결과서<br>· 모의분석<br>운용 계획서               |
| 설계   | 시나리오 작성<br>자료입력<br>모델링/설계                   | PRICE 등<br>입력자료 상호비교법<br>실행 오류 발견법(디버깅)                                                                          |         | ・수학적 모델링<br>・알고리즘 모델링                                  | ・데이터 수집서<br>· 모델링 설계집<br>・모의시나리오<br>・검증 확인서 |
| 실행   | 결증<br>(Verification)<br>모의실행<br>재시현<br>결과분석 | ※ 정성적 방법<br>① 데이터 실증 : 입력 Parameter 일치성<br>② 모델실증 : 실시스템과의 비교<br>③ 유사모델 실증 : 이행법칙<br>① ②의 통계적 실증기법               |         | ・프로그램설계<br>및 구현                                        | ・모의분석 운영<br>시나리오<br>・결과 실증확인서               |
| 결과분석 | <u>(실증</u><br>(Validation)<br>종합분석          | 단일 t 검정 ~ $\frac{x-\mu}{\sqrt{s^2/n}}$<br>$\underline{(\mu_{n}-\mu_{s})-D_{0}}$<br>두 집단 평균차이 t 검정 ~              |         | ・통계적 분석<br>ㆍ민감도 분석                                     | ・결과분석 보고서                                   |
| 인증   | 인증<br>(Accreditation)                       | $s_p \sqrt{n_m}$ + n<br>$\sim \frac{\overline{d}-\delta_{\circ}}{\sqrt{s_{d}^{2}/n}}$<br>쌍체 t 검정                 | $n_{i}$ | ・제 3자 전문기관                                             | · 인증확인서                                     |

그림 **3.** 타당성 평가가 보완된 모의분석절차

분석하는데, 경우에 따라서는 어떤 특정구간을 재시현 할 수 있다. 이것을 "실행"단계로 설정하였다.

모의 실행결과에 대한 분석 간에는 모델이 실제 시스 템을 잘 반영이 되었는지 대한 "실증(Validation)"을 하게 되는데, 이때 신뢰성 있는 타당성 검증을 위해 통계적 기 법을 적용 하였다. 본 연구에서는 자료획득의 문제점으로 인해 "Student - t" 분포를 적용한 검정을 사용하였다.

마지막으로 "인증"은 제 3의 전문기관에게 위임하기 때문에 본 연구에서는 별도로 다루지 않겠다.

## 4.1 개념분석 단계

개념분석 단계에는 모의분석의 목적 설정, 분석모델선 정, 자료수집, 계획수립이 포함된다.

#### **4.1.1** 모의분석의 목적 설정

모의분석의 목적 설정은 문제를 식별하고 단순화하여 분명한 목적을 구체화하는 것이다<sup>71</sup>.

전장이라는 복잡한 체계를 다루는 모의분석에서는 목 적에 맞는 문제의 단순화 과정이 더욱 중요하다. 전투실 험에서 모의분석의 주요 목적에서는 정책과 방책의 결정, 무기효과분석, 군구조 실험 등이 있다. 이러한 목적에 맞 게 문제를 단순화하여 문제를 해결하는 것이 핵심이다.

## **4.1.2** 분석모델 선정

모의분석의 목적을 설정한 후에는 목적을 달성하기 위

한 모델의 선정이 필요하다. 물론 모델을 사용하지 않고 야전자료에 의한 통계적 기법을 활용하는 경우도 있겠지 만, 현재 존재하지 않는 시스템과 절차에 대한 문제를 다 루기 위해서는 분석모델을 사용할 수 밖에 없을 것이다. 전투실험에서 사용하는 주요 분석모델은 표 2와 같다.

모델 선정 시에는 모의분석 목적에 맞게 모델의 범위, 전장 기능 및 제대규모를 명확히 선정하여 접근하는 것이 중요하다.

#### **4.1.3** 계획수립

모의분석에 맞는 모델이 선정되면 모델을 활용한 운용 계획을 수립한다. 이때 모의분석 흐름도(Flow-Chart)를 논리적으로 구성하고, 문제해결을 위한 방책과 대안에 대 한 비교방법도 설정해야 한다. 필요에 따라서는 정성적 방법에 의한 운용결과를 사전에 예측하여 차후 결과 값과 비교할 수도 있다.

계획수립 시 주요 포함내용은 모델의 운용목적, 사용모 델, 운용절차, 자료수집 방법, 통계적 분석 기법 등이다.

#### **4.1.4** 자료수집

개념분석단계에서 운용 계획수립과 함께 중요한 것이 자료수집이다. 자료수집은 운용계획수립과 병행하여 실시 하게 되는데, 이는 자료수집과정에서 여러 현장실사를 통 해 계획수립을 보다 구체적으로 수립할 수 있기 때문이다. 자료수집단계에서는 모델에 입력할 자료의 형태와 표

#### 표 **2.** 전투실험에서 사용하는 주요 분석모델

**AD 군 개발 국내개발/구매** 국외 도입

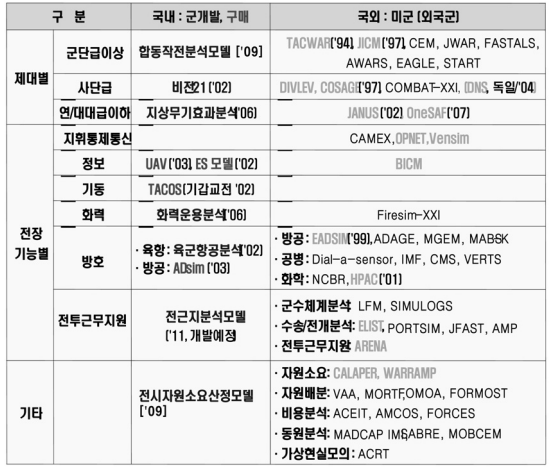

본의 수를 결정하는 것이 중요하다. 그래야 자료수집계획 에 의한 수집자료가 분명해지고 불필요한 자료로 인한 혼 란을 방지할 수 있기 때문이다. 실험부대나 실험 시스템 의 상황에 의해 원하는 형태의 데이터를 수집하지 못 했 을 경우에는 통계적인 처리에 의한 데이터의 가공이 필요 하다. 자료수집에는 실태조사, 설문조사, 의견수렴, 실적 과 운용자료 요청 등이 있다.

#### 4.2 설계 단계

설계단계는 모의분석을 위한 모델의 구성을 설계하는 것으로 모델운용 시나리오를 작성하고 모델링과 데이터 를 입력하는 모의분석의 핵심단계이다.

#### **4.2.1** 시나리오 작성

공학적 측면에서 시나리오는 실험에 필요한 상황과 근 거를 발생시키는 계획을 말한다. 하지만 모의분석에서 시 나리오는 모델의 통제계획이라고 할 수 있다. 예를들면 모의지역을 설정하고 이에 따른 객체(Agent)를 배치하고 운용계획을 수립하는 시나리오를 작성할 수 있다. 워게임 의 경우, 지형과 기상, 피아배치, 전투력, 기동계획이 최초 조건으로 설정되어 있어야 한다[8].

#### **4.2.2** 데이터입력

수집한 데이터를 모델에 입력하는 것이 데이터 입력이 다. 이때 모델에서 필요로 하는 형태에 맞게 데이터를 가 공하는 것이 중요하다. 데이터 입력형태가 결정되었을 때 대부분의 경우 평균값을 입력하지만, 전투실험 상황이나 모의목적에 따라 최빈값, 최소값 혹은 최대값을 입력하기 도 한다. 모델의 종류에 따라서는 함수값을 입력 할 수도 있다.

#### **4.2.3** 모델링과 설계

모의분석의 목적에 맞게 재구성한 문제의 특성을 모델 에 표현하는 과정이 모델링과 설계이다. 이때 단순하면서 도 실제 환경과 유사하게 설계하는 것이 중요하다. 모델 링간 모델의 제원 입력을 병행하는 것이 일반이지만 모델 에 따라서는 모델링을 나중에 실시하는 경우도 있다. 이 전 단계에서 작성된 시나리오나 작전운용에 따라 설계하 여야 하는데 모델링은 시나리오 내용을 "얼마나 잘 반영 하였는가?" 하는 것이 주요 관건이다.

### **4.2.4** 검증**(Verification)**

모의분석의 첫 번째 신뢰성 평가 단계이다. 모델 설계 의 정확성과 일치성을 확인한다. 평가되는 설계내용에는 개념설계와 논리설계, 컴퓨터내의 모델링 등이 포함된다. 검증대상에는 수집된 자료와 데이터입력을 위한 자료 의 가공, 작성된 운용계획이나 시나리오에 대한 모델링 내용 등이 있다. 자료를 적정 형태로 잘 가공하였고, 그 절차가 타당하며 모델에 데이터를 정확히 입력하였는지 를 확인해야 한다. 동시에 사전에 작성된 시나리오나 운 용계획에 부합되게 설계나 모델링이 되었는지, 모델링 자 체의 실수나 오류 등이 있는지 보아야 된다. 검증방법으 로는 입력자료의 상호비교법이나 모델 실행에 의한 오류 발견법 등이 있다.

#### 4.3 실행 단계

모델에 대한 입력데이터 및 모델링에 이상이 없을 경 우 실제 모의를 운용계획(혹 시나리오)에 의해 모의를 실 행하게 된다.

#### **4.3.1** 모의실행

모의실행시 유의사항으로 문제의 상황과 조건이 변하 는 경우 주요모수와 변수 등의 가용자원의 변동에 따른 상황결과를 분석하고 최적화해야 된다. 그리고 분석간 실 제 상황에 맞는 환경을 조성하기 위해 필요시 운용자에 의한 수동모의를 사용하기도 한다.

#### **4.3.2** 출력자료 분석

모의분석 실행과정 및 모의운용의 최적화 과정과 연관 된 단계로서 모의실행 결과를 출력하여 결과를 확인하는

단계이다[9].

#### **4.3.3** 재시현

모의실시 내용을 다시 재현하는 단계로, 모의실행간 세 부적인 운용(혹 작전운용) 절차별 결과 및 상황 등을 분석 한다. 모의실행결과에 대한 민감도 분석차원에서 반복적 실행도 이에 포함된다. 이때 모의시간, 반복 횟수, 특정 시 나리오 구간 등을 목적에 맞게 설정 할 수 있다.

#### **4.3.4** 실증**(Validation)**

검증(Verification)이 주어진 데이터나 시나리오가 정확 하게 입력되었는지를 결정하는 과정이라면, 실증(Validation) 은 데이터와 시나리오를 입력하고 모델링하여 나온 결과 와 실제 상황을 얼마나 정확하게 묘사하고 있는지에 대한 충실도를 결정하는 단계로써, 모의분석의 신뢰도와 직접 연관이 된다.

실증의 방법에는 그림 4와 같이 데이터 실증, 모델 실 증, 유사모델 실증, 분석결과 실증 등이 있다<sup>[10]</sup>.

데이터 실증은 모델에 입력된 데이터가 실제 전투상황 에서 나온 데이터와의 일치성 여부를 판단하는 것이다. 이를 위해서는 실제 전투(유사)상황에서 데이터를 확보하 는 것이 선행되어야 한다.

모델 실증은 모델에서 사용된 상황이나 시나리오와 그 결과 값이 실제상황과 일치하는지 여부를 확인하는 것이 다. 실제 상황의 절차, 이동, 작전운용 등의 일치성을 확인 하고 모델 시나리오와 그 운용 결과값을 확인한다.

유사모델 실증은 실제 상황을 잘 묘사하고 있는 참조 모델과 그 결과 값을 비교하여 일치성을 확인하는 방법 이다.

이 방법은 표 3과 같은 이행법칙(Transitive Law), 즉 참조모델이 실제 상황을 잘 표현 한다면, 참조모델과 유 사한 결과를 가진 분석모델은 실제 상황을 잘 표현하고 있다고 할 수 있다.

이외에도 결과 데이터의 일치성의 신뢰도를 향상시키 기 위한 분석결과 실증이 있다.

#### **4.3.5** 통계적 실증방법

실증을 위한 모델의 결과값에 대한 통계적 실증절차는 그림 5와 같다.

먼저 가설을 설정하는데, 귀무가설(H<sub>0</sub>)은 "모델의 평 균(μm)과 참값인 시스템의 평균(μs)은 일치한다"로 설정 하고 대립가설(H1)은 그 반대로 한다. 이에 따른 검정통계 량은 참값으로 설정한 시스템의 표본 수(ns)에 의해 결정

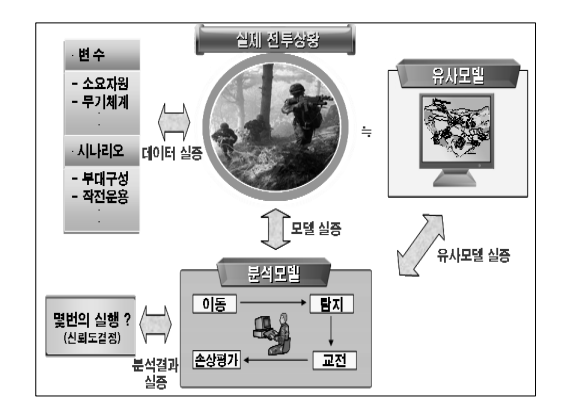

그림 **4.** 모델결과 실증방법

표 **3.** 이행법칙(Transitive Law)

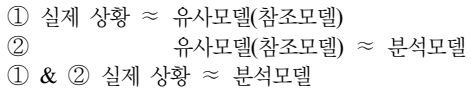

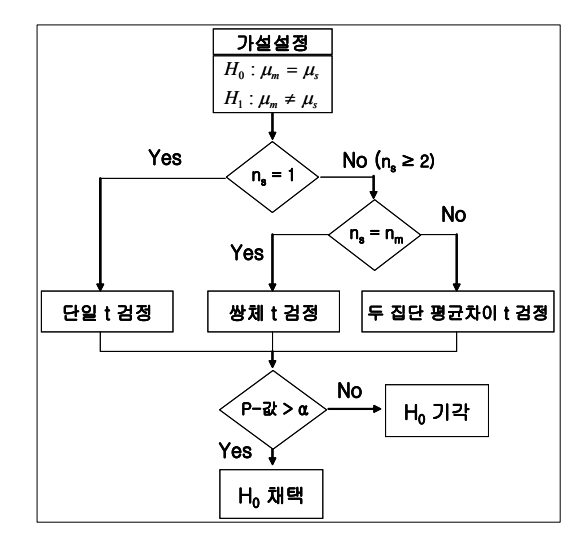

그림 **5.** 통계적 실증절차

된다. 시스템의 데이터는 많이 구하면 구할수록 통계적 실증의 신뢰성은 높아지지만 현실적으로는 한계가 있다. 시스템의 표본 수 $(n_s)$ 가 1개 이면, 단일 t 검정 $3\stackrel{?}{=}$  사용 하며, 이 경우 시스템의 결과값을 참값(μs)으로 선정하여 검정통계량을 계산한다. 시스템의 표본 수(ns)가 2개 이상 일 때, 모델 결과값의 표본 수 $(n_m)$ 와 시스템의 표본 수 $(n_s)$ 

<sup>3)</sup> 표본의 수(n)가 30개 이상이면 중심극한정리에 의해 일반적으로 정 규분포로 가정하고 비교하지만, 실제자료수집이 제한되고, 모분산  $( \delta^2 )$ 을 정확하게 모르기 때문에 엄격하게 고려하면 "student-t" 분포 를 적용하는 것이 타당함.

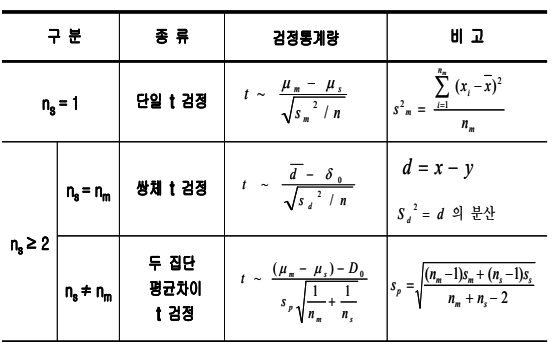

**표 4.** 시스템의 표본 수(n<sub>s</sub>)에 의한 검정통계량<sup>9</sup>

가 같으면 "쌍체 t 검정(Paired t - test)"을 실시하며<sup>4</sup>, 그 렇지 않으면 "두 집단 평균차이 검정(Two samples Average Difference t-test)"을 실시한다. 그리고 검정통계량의 결 과 P-값이 허용 유의수준(α)보다 크면 귀무가설(H<sub>0</sub>)을 채 택하게 된다.

시스템의 표본 수(ns)에 따른 검정통계량은 표 4와 같다.

#### 4.4 결과분석 단계

모의분석을 이용하여 얻어진 결과 값을 통계적으로 분 석처리하여 모의분석의 목적에 부합된 문제를 해결하고, 교훈을 도출하는 과정이 분석단계이다. 결과에 대한 전문 가의 의견을 수렴하거나 모의분석 목적과 실제 목표를 비 교하여 결과 내용을 분석하는 것도 이 범주에 해당된다.

# 5. 모의분석 사례

다음은 전투실험간 모의분석을 실시한 사례이다.

#### 5.1 전투실험의 배경

국방개혁 2020에 의한 부대구조 검증의 일환으로 본 연구에서는 "미래 향토사단의 군수부대에 대한 구조 편성 의 적절성 평가"를 위한 모의분석을 실시하였다.

전투실험절차는 사단의 보급⋅정비근무대의 소요 대 능력을 비교하여 적절성을 평가하는 것이다. 소요는 전⋅ 평시 운용유지 소요, 전투피해와 사용소요, 우발소요를 합 한 것을 의미한다. 전 ∙ 평시 운용소요는 실험부대인 00 타당성 평가가 보완된 모델 운용상의 전투실험 모의분석 절차 연구

향토사단의 '07~'08년도 보급 거래실적과 정비실적으로 산출하고, 우발소요는 적의 화학탄 사용을 가정하여 실기 동 실험을 통해 필요소요 능력을 평가하였다. 하지만, 전투 피해와 사용소요는 별도 산출 자료가 없기 때문에 실험부 대인 00향토사단지역에 대한 워게임 자료를 활용하였다.

#### 5.2 모의분석 조건 및 범위

현재와 미래 편성에 대한 향토사단지역의 워게임을 통 해 전시 전투근무지원 소요를 산출하는 것이 모의분석의 목적이다. 모든 전쟁일수를 모의할 수 없기 때문에 전투 치열도가 가장 높은 최대 전투작전일을 선정하여 전투근 무지원소요의 최대값을 산출하였다.

모의분석의 평가의 신뢰성을 높이기 위해 VV&A를 단 계에 적용하였고, 인증단계는 제 3의 전문기관에 의뢰하 는 것이기 때문에 본 연구에서는 제외하였다.

모의범위는 00향토사단 작전지역으로 전투치열도가 가장 높은 D~D+1일을 선택하였다. 대상작전은 00향토사 단의 주요작전지역인 00탄약창, 00지역 중점작전을 선정 하였는데 청군은 군․ 경․ 예비군 포함해서 00명, 홍군은 적 특수작전부대 0개 중대(-)규모의 00명이 투입되었다.

## 5.3 개념분석 단계 **5.3.1** 모의분석 목적설정

모의분석의 목적은 미래 향토사단의 군수부대 구조와 편성에 대한 적절성을 검정하기 위해 전투피해 소요를 산 출하는 것이다.

#### **5.3.2** 모델의 선정

후방지역 작전에 대한 운용모델은 육군의 화랑모델이 있으나, 이는 부대 훈련을 위한 훈련모델이고 분석모델은 아직까지 개발되지 않았다. 화랑모델에서는 훈련목적상 적 규모를 5~10배까지 증가 투입시켜 지휘와 참모절차를 훈련하기 때문에 그 결과값을 후방지역 작전의 전투피해 규모로 사용하기에는 부적절하다.

본 연구에서는 후방지역 작전용 모델은 아니지만, 후방 지역의 작전운용 통제가 용이한 지상무기효과분석모델 (AWAM)을 선정하였다. 특히 AWAM은 객체단위로 이 동하기 때문에 아군과 적 특수작전부대의 소규모 전투 묘 사에 유리하다.

#### **5.3.3** 자료수집과 계획수립

모델을 사용하여 우선해야 할 것이 자료수집과 계획수 립이다. 자료 수집 내용과 방법은 표 5에서 보는 바와 같다.

<sup>4)</sup> 물론, 모델의 표본 수(nm)와 시스템의 표본 수(ns)가 같아도 "두 집단 평균차이 t검정"을 사용할 수 있으나 두 모집단의 등분산과 독립성 을 가정하고 있어, "쌍체 t검정"을 적용하는 것이 더 유리함.

<sup>5)</sup> μm, Sm, nm : 모델의 평균, 표준편차, 표본수 μs, Ss, ns : 시스템의 평균, 표준편차, 표본수 Sp : 모델과 시스템의 결합표준편차

| 구분             | 수집 내용                                | 획득방법                                                      |
|----------------|--------------------------------------|-----------------------------------------------------------|
| 제원<br>입력<br>자료 | 지형지물<br>(고도,도로,강 등)                  | · 작전지역 지도,  현장실사 / 의견수렴                                   |
|                | 무기체계특성<br>(화력,기동장비 등)                | · 현장비 : 현 장비데이터 사용(기 모델내 구축)<br>· 미래장비 : 전문가의견, 유사장비 값 참조 |
|                | 진투편성<br><b>ANTIQUE</b><br>(제대,인원,장비) | · 부대구조 편람 / 부대 현황자료 수집                                    |
|                | 군내부호<br>(현/예비역,부대유형)                 | · 부대구조 편람 / 부대 현황자료 수집                                    |
|                | 상황도<br>《 (병력배치, 작전운용)                | · 00사단 작전계획(00탄약창, 00지역 중점작전)                             |

표 **5.** 자료수집내용과 획득방법

자료수집은 실제 모의분석 운용요원이 직접 실험부대 에 가서 운용실태를 확인하는 것이 모델내에서 실제 상황 을 묘사하는데 유리하다.

그리고 계획수립에서는 모델운용에 대한 전체적인 윤 곽에 대해서 구상하고, 시간대별 모델운용 계획을 작성하 였다.

# 5.4 설계 단계

## **5.4.1** 시나리오 작성

모의 시나리오는 청군과 홍군의 실제 교리에 의한 운 용이 중요하다. 따라서 본 연구에서는 후방지역 작전 교 리에 의해 워게임 교전규칙을 정하였다.

적 특수작전부대는 분진합격전술에 의해 각 조별로 이 동하고, 이동간에는 전략전 목표를 지향하기 때문에 최대 한 교전을 회피한다. 교전도 20~50m내에서 조우하여 교 전이 불가피할 경우에만 교전한다. 침투시에는 시간당 1~2km/h, 이탈 및 도피시에는 8km/h이상의 속력으로 이 동한다.

반면, 청군은 3지대 중요시설방호개념으로 작계상의 목진지를 운용하고, 후방지역 특성상 야간에는 50m, 주간 에는 100m내외로 교전상황을 제한하였다. 그리고 지형과 이동수단에 의한 반응시간을 고려하여 이동차단작전을 실시하였다.

#### **5.4.2** 자료입력과 모델링

자료 입력에서 유의할 사항은 현재체계와 미래체계에 대한 인원, 장비 등의 변화에 대한 것이다. 현재 및 미래 에 대한 주요 장비 변화는 표 6과 같다.

모델링은 00사단 00탄약창, 00지역 중점지역 작전에 대한 작전계획을 기초로 상황 시나리오를 작성하여 시간 대별 작전운용을 매트릭스화하여 전투모의를 하였다.

표 **6.** 주요편성 및 장비

|          | 구 분 | '현재 편성                                                       | 미래 편성                                                                                            |
|----------|-----|--------------------------------------------------------------|--------------------------------------------------------------------------------------------------|
| 부대<br>괸성 |     | · 구 시/군단위 보병대대                                               | · 구 시/군단위 향방대대                                                                                   |
|          |     | · 연대 기동중대                                                    | · 연대 기동대대                                                                                        |
| 장<br>비   | 현역  | · M-16 소총<br>M 203 유탄발사기<br>· M60 기관총<br>· 2 ½톤 차량           | · K-2 스총<br>· 복합소총 / K-201유탄발사기<br>· K-3 기관총 / K-5기관포<br>· 중형전술차량 / 차륜형 장갑차<br>· 저격용 소총 / 야간 투시경 |
|          | 예비군 | · 칼빈 소총<br>· LMG30 기관총<br>· 57밀리 무반동총<br>· 60M/81M/4.2 " 박격표 | · M-16 소총<br>· M-60 기관총<br>· 90M 무반동총<br>- 60M/80M. 4.2" 박격포(신형)                                 |
| 기타       |     |                                                              | · 500MD 헬기<br>· 소형 UAV                                                                           |

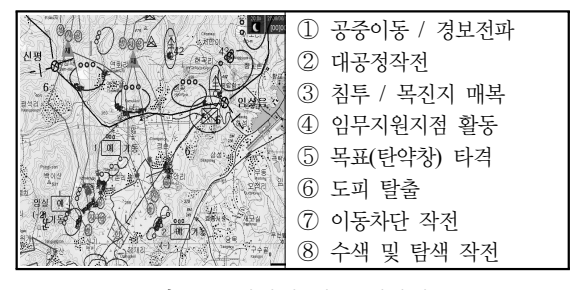

그림 **6.** 00탄약창 방호 시나리오

그림 6은 00탄약창 방호에 대한 시나리오내용을 나타 낸 것이다.

#### **5.4.3** 검증

지상무기효과분석모델에서 자료수집, 자료입력, 작전 시나리오, 모의논리의 알고리즘 등에 대한 검증이 필요하 다. 본 연구에서는 모의분석을 위한 데이터를 00사단의 작전계획을 기준으로 그에 맞는 시나리오를 작성하였다. 무기특성 값에 대해서는 모델을 개발한 한국국방연구원 (KIDA)의 값을 그대로 사용하되, 후방지역의 대비정규전 을 고려하여 화기의 유효사거리 및 이동속도에 대해서는 작전운용에 맞게 바꾸었다. 작전 시나리오는 작전계획 운 용상 계획을 사용하되, 야전부대에 직접 자문을 구하였다. 모의논리가 후방지역 전술운용상 맞지 않는 부분이 있지 만, 이에 대한 연구는 차후 더 필요할 것으로 판단된다.

# 5.5 실행 및 결과분석 단계 **5.5.1** 모의실행과 결과분석

모의실행은 총 90회를 반복실시 하였으며, 인원, 화력 장비, 기동장비에 대한 손실 결과값<sup>0</sup>은 그림 7에서 보는 바와 같다.

6) 전투결과는 군사보안관계로 인해 실제 결과값을 조정하였음.

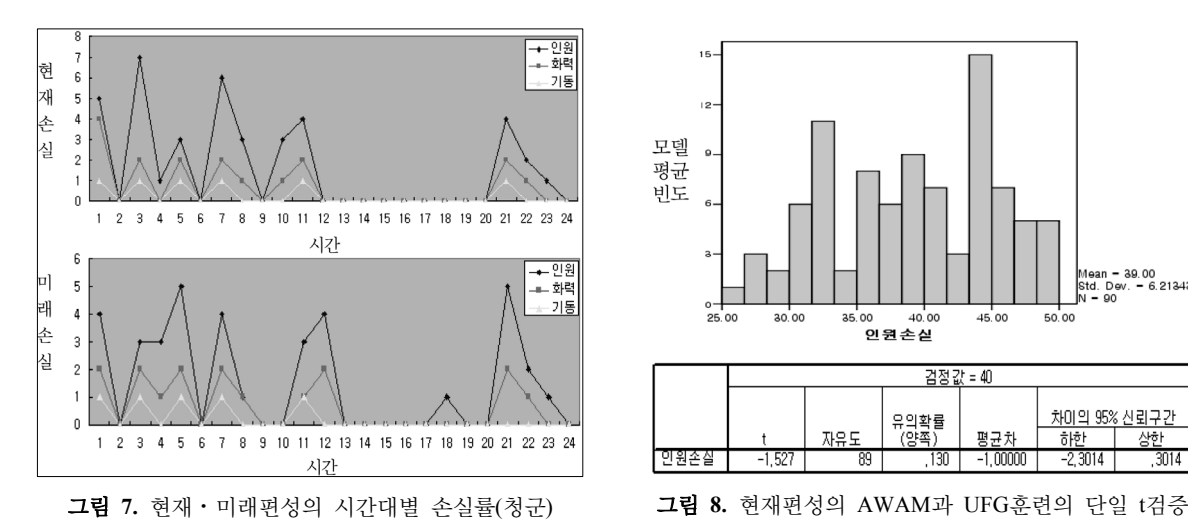

그림 7과 같이 00탄약창의 작전수행 결과 후방지역에 서는 대규모의 피해 및 손실은 발생되지 않음을 알 수 있 다. 손실은 전투초기에 대부분 발생됨을 보여주고 있는데, 이는 적의 초기 침투간에 전투가 치열함을 알 수 있게 해 준다. 목적지까지 이동간에는 전투가 거의 발생하지 않고 적의 후방지역 목표타격 및 아군의 추격간에 다수의 손실 이 발생함을 알 수 있다.

적과의 접촉이 제한되는 후방지역의 작전 특성상, 미래 의 무기체계가 발달했음에도 불구하고 현재와 미래 손실 률이 비슷함을 알 수 있다.

모의결과 대규모의 보급지원소요는 발생하지 않았으 며, 화력과 기동장비 손실도 현지 보급수준의 규모임을 알 수 있다.

# **5.5.2** 실 증

본 연구에서는 모의분석간 결과 값이 실제 타당한 것 인가를 알아보기 위해 현재 편성에 대해서는 '08년 00향 토사단의 UFG(Ulchi Freedom Guardian) 훈련간 인원손 실 데이터를 기준으로 비교하였다. 그리고 미래 편성에 대해서는 교육사에서 실시한 Vision 21모델인 참조모델의 인원손실 결과값을 비교하였다. 통계 프로그램은 SPSS를 사용하였고, 신뢰수준은 95%(α = 0.05)로 설정하였다.

(1) 현재 편성의 통계적 실증

모델의 현재 편성의 결과값에 대해서는 UFG 훈련값의 평균을 비교하였다. 그리고 통계적 실증은 현재편성의 주 요 손실인 인원 손실에 대해서 검정을 하였다. UFG훈련 의 결과값에 대한 획득이 제한되어 '08년도 결과값만을

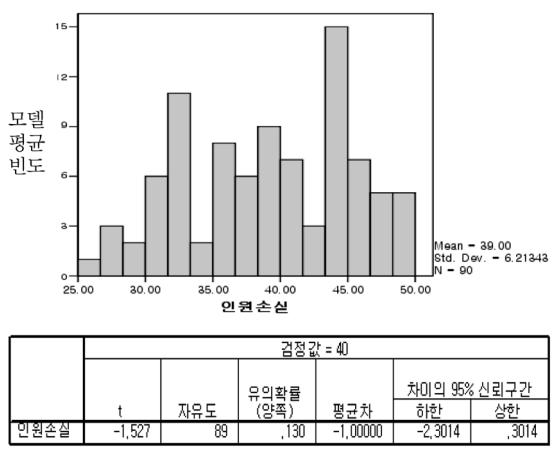

비교하였으며, 실시스템의 표본수는 하나로(ns=1) "단일 t 검정"을 실시하였다. 참값(v=μs)은 UFG훈련간의 인원 손 실값으로 하였다.

이때, 귀무가설(H<sub>0</sub>)은 "모델의 평균값( $\mu_{\rm m}$ )은 시스템값 (v= UFG 훈련값)과 일치한다"로 설정하였고 그 결과는 그림 8과 같다.

단일 t 검정결과 p-값이 0.13으로 허용 유의수준(α) 0.05보다 크므로 귀무가설(H0)을 기각하지 못하며, AWAM 의 결과값과 참값(UFG의 결과값)은 다르다고 할 수 없다.

(2) 미래 편성의 통계적 실증

미래 편성에 대한 모의분석 결과를 교육사령부에서 운 용한 참조모델인 Vision 21결과 값의 평균과 비교하였다. 이때 AWAM의 총 표본 수(nm)는 90개이고 Vision 21 모 델의 표본 수(ns)는 30개로서 표본 수가 불일치하기 때문 에 "집단 평균차이 t검정"을 적용하였다.

귀무가설(H0)은 "모델의 평균값(μm)은 Vision 21 모델 의 평균값(μs)과 일치한다"로 설정하였고 그 결과값은 그 림 9와 같다.

AWAM과 Vision 21에 대한 인원손실에 대한 "두 모 집단 평균차이 t 검정"은 우선 "두 모집단의 분산이 같다  $(\delta_m = \delta_s)$ "의 가정하에 t 검정을 사용하다. Levene의 등 분산 검증결과 P-값(유의확률)이 0.405로서 α=0.05에서 귀무가설(H<sub>0</sub> :  $\delta_{m}^{2} = \delta_{s}^{2}$ )을 기각하지 못한다. 따라서 등 분산이라고 가정하는 데는 문제가 없으나, 평균의 동일성 t검정의 P-값(유의확률)이 거의 '0'로서 α=0.05 보다 더 작 기 때문에 귀무가설(H0 : μm = μs)을 기각 하여, "AWAM 의 결과값과 Vision 21의 결과값이 일치한다"고 할 수 없다.

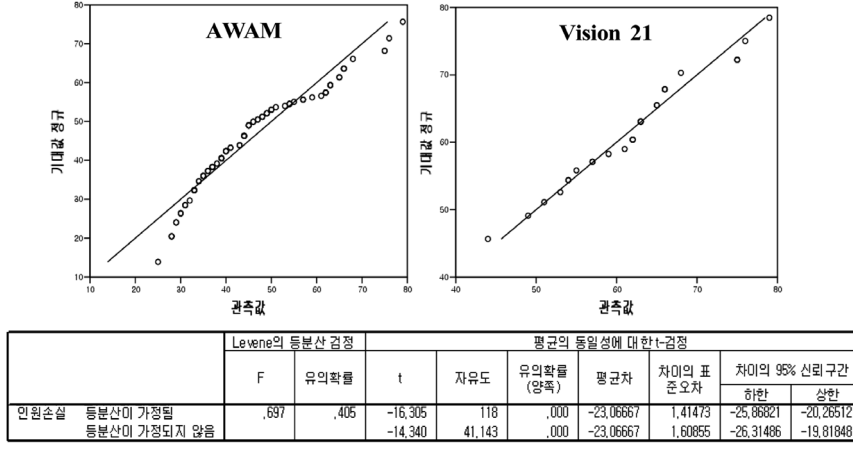

그림 **9.** AWAM과 Vision 21 두 집단 평균차이 t검증

이는 Vision 21을 운용시, 적 특수작전부대의 인원을 실 험부대 작전계획 보다 00배 더 투입하여 손실률이 커서 결과값의 차이가 있는 것으로 판단된다.

이상의 모델결과에 대한 실증(Validation)을 통하여 대 략적인 평균의 비교가 아니고 통계적인 검증방법을 사용 함으로써 모델운용에 대한 신뢰성을 높일 수 있었다.

# 5. 결 론

현재 군에서는 국방개혁에 의한 군부대 구조의 적절성 평가를 위한 전투실험이 중요시되면서 비용, 시간, 장소 등의 제약을 극복할 수 있는, 모델을 운용한 모의분석 기법이 많이 부각되고 있다. 물론 전투실험에서도 LVC (Live, Virtual, Constructive Simulation)를 강조하여 실 기동, 구성모의, 시뮬레이터모의에 의한 전장통합 전투실 험을 추구하고 있지만 아직까지 제한사항이 많은 것이 사 실이다.

또한 모델의 타당성을 고려한 모의분석절차에 대한 연 구가 모델개발 단계에서는 많이 이루어진 반면, 이미 개 발된 모델에 대한 운용상의 모델 모의절차에 대한 연구는 미흡한 상황이다.

본 연구에서는 모델 운용상의 평가체계(VV&A)를 보 완한 전투실험을 위한 모의분석 절차를 정립하였고, 모델 운용결과에 대한 통계적 실증 방법을 제시하였다.

그리고 후방지역작전 모의를 위한 분석모델이 없는 상 황에서 지상무기효과분석모델(AWAM)을 활용한 모의분 석방법을 제시하고, 통계적 실증을 통하여 적절성을 평가 하였다.

본 연구는 신뢰성있는 평가체계를 바탕으로 효과적인 모의분석방법을 제시하여 차후 전투실험을 위해 크게 기 여 할 것으로 판단된다.

# 참 고 문 헌

- 1. 육군교육사, 미래전력 창출을 위한 전투실험, 청솔 출판사, pp. 10-50, 2006년 8월.
- 2. 이종호, 모델링 및 시뮬레이션 이론과 실제, 21세기 군사 연구소 출판사, pp. 150-185, 2005년 8월.
- 3. 유승근, 문형곤, "전투실험에서의 시뮬레이션 활용기법", 한 국시뮬레이션학회 추계학술대회, pp. 117-122, 2005년 5월.
- 4. W. David. Kelton(2005), ARENA를 이용한 시뮬레이션, 교보문고, pp. 180-214, 2006년 12월.
- 5. DMSO, "The V&V Agent's Role in the VV&A of New Simulation", DoD RPG Core Document. pp. 35-80, 2006년 9월.
- 6. 김민숙, "한국형 전시자원소요 산정모델 VV&A 적용방안 연구", 석사학위논문, 국방대학교, 2008년 12월.
- 7. Garry D. Brewer, Martin Shubik, The War Game : A Critique of Military Problem Solving, Harvard University Press, pp. 55-130, 1979년 3월.
- 8. 김익현, 모의실험을 위한 표준시나리오 작성연구, 국방기 술품질원, pp. 4~22, 2008년 12월.
- 9. Hossein Arsham, "System Simulation : The Shortest Route to Application". http://home.ubalt.edu/ntsbarsh/simulation/ sim.htm, 1995년 11월.
- 10. 김탁곤, "전투실험 모델링 및 모의실험의 통계적 분석", 육 군교육사 전투실험세미나, pp. 20-55, 2009년 3월.

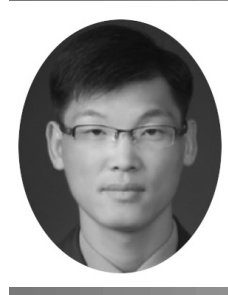

박 진 우 (jinwoo0316@jinwoo0316.hanmail.net)

육군사관학교 정보공학과 학사 국방대학교 운영분석학과 석사 충남대학교 경영학과 박사 수료 ~현재 미국 Army Logistics University 운용분석과정 관심분야 : 모델링&시뮬레이션, 응용통계학, 국방경영분석

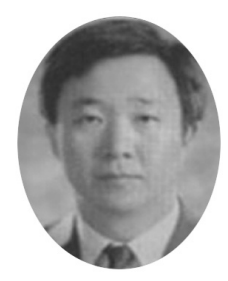

김 능 진 (njkim@cnu.ac.kr)

연세대학교 공학사(화학공학) 서울대학교 경영학석사 서울대학교 경영학박사(생산관리) ~현재 충남대학교 경영학 교수

관심분야 : 기술경영, 모델링&시뮬레이션

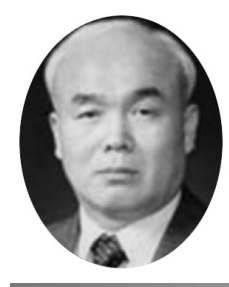

강 성 진 (sjkang20559@naver.com)

육군사관학교 공학 학사 미국 해군대학원 OR/SA 석사 1988 Texas A&M 산업공학 박사 ~현재 국방대학교 운영분석학 교수

관심분야 : 모델링&시뮬레이션, 비용분석, 국방경영분석

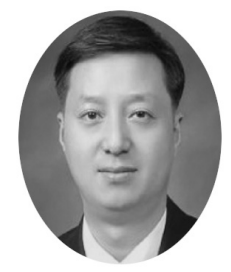

서 혁 (vision1213@hanmail.net)

육군사관학교 한국학 학사 서울대학교 통계학 석사 충남대학교 경영학 박사 ~현재 방위사업청 근무

관심분야 : 모델링&시뮬레이션, 시스템 다이나믹스, 시스템사고, 국방경영분석